# Welcome

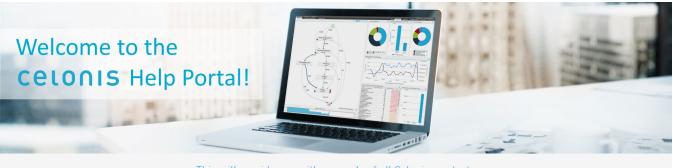

This will provide you with manuals of all Celonis products. If you encounter any problems, do not hesitate to contact our Servicedesk.

## Celonis

Celonis utilizes the fact that every interaction with your databases leaves digital traces. The Celonis application runs process mining algorithms to reconstruct the actual processes in real-time. The user gets an intuitive visualization with a powerful graphical analytics interface through which he can analyze the process. Celonis is successfully used to improve process costs, quality and also compliance.

#### Celonis 4.7

This manual is designed for Celonis 4.7. It focuses on Stability, Performance, Advanced PQL Functionalities and Process Visualizations as well as User Experience.

Manual 4.7 (EN)

PQL is the language within Celonis Process Mining, that allows to translate business questions into executable queries on the Celonis Analytics Engine. Find an overview for all supported statements here. PQL Function Library 4.7 (EN) The installation guide shows you how to install Celonis 4.7

Installation Guide 4.7 (EN)

#### Celonis 4.6

This manual is designed for Celonis 4.6. It focuses on Performance, Advanced PQL Functionalities and Process Visualizations as well as User Experience.

Manual 4.6 (EN)

PQL is the language within Celonis Process Mining, that allows to translate business questions into executable queries on the Celonis Analytics Engine. Find an overview for all supported statements here. PQL Function Library 4.6 (EN) The installation guide shows you how to install Celonis  $4.6\,$ 

Installation Guide 4.6 (EN)

Celonis 4.5

This manual is designed for Celonis 4.5. It focuses on Performance, Advanced PQL Functionalities and Process Visualizations as well as User Experience.

Manual 4.5 (EN)

PQL is the language within Celonis Process Mining, that allows to translate business questions into executable queries on the Celonis Analytics Engine. Find an overview for all supported statements here.

PQL Function Library 4.5 (EN)

The installation guide shows you how to install Celonis 4.5

Installation Guide 4.5 (EN)

#### Celonis 4.4

This manual is designed for the updated version of Celonis 4.4. It introduces Pivot tables, partial data loading and advanced process explorer visualizations.

Manual 4.4 (EN)

PQL is the language within Celonis Process Mining, that allows to translate business questions into executable queries on the Celonis Analytics Engine. Find an overview for all supported statements here. PQL Function Library (EN) The installation guide shows you how to install Celonis  $4.4\,$ 

Installation Guide 4.4 (EN)

#### Celonis 4.3

This manual is designed for the updated version of Celonis 4.3. It introduces a new Mining Engine and a powerful PI Operator Package.

Manual 4.3 (EN)

PQL is the language within Celonis Process Mining, that allows to translate business questions into executable queries on the Celonis Analytics Engine. Find an overview for all supported statements here. PQL Function Library (EN) The installation guide shows you how to install Celonis 4.3

Installation Guide 4.3 (EN)

## CRON-Tutorial (EN)

CRON is a powerful scheduling tool. This tutorial aims to take some of the mystery out of creating a cron expression, giving users a resource which they can visit before having to ask in a forum or mailing list. CRON-Tutorial (EN) CRON ist ein mächtiges Planungstool. Dieses Tutorial soll beim Verständnis von Cron helfen und Ihnen eine Ressource in die Hand geben, die Sie vor Forenbesuchen o.ä. aufrufen können. CRON-Tutorial (DE)

#### CRON-Tutorial (DE) Service Desk

Hotline: +49 (0) 89 416 159677

E-Mail: servicedesk@celonis.de

URL: https://www.celopeers.com

Service: 8:30 - 17:00 CET (Monday - Friday)

## LEGAL NOTICES

#### Warranty

Nothing herein should be constructed as constituting an additional warranty. Celonis shall not be liable for technical or editorial errors or omissions contained herein. The information contained herein is subject to change without notice.

**Trademark Notices** 

**Celonis Homepage** 

Java <sup>™</sup> and all Java based trademarks and logos are trademarks or registered trademarks of Oracle Corporation, Redwood City, California.

 $Microsoft \ensuremath{\$math$\mathbb{8}$}\xspace$  and  $Windows \ensuremath{\$math$\mathbb{8}$}\xspace$  are U.S. registered trademarks of Microsoft Corporation, Redmond, Washington.

 $\mbox{Oracle} \ensuremath{\mathbb{B}}$  is a registered US trademark of Oracle Corporation, Redwood City, California.

SAP® is a registered trademark of SAP AG, Walldorf, Germany.